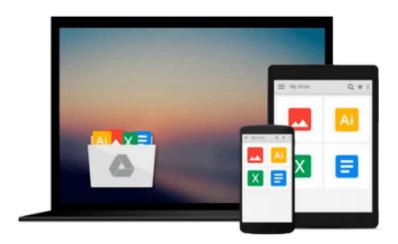

# Getting StartED with Google Apps 2010 edition by Darbyshire, Paul, Darbyshire, Adam (2010) Paperback

Paul, Darbyshire, Adam Darbyshire

Download now

Click here if your download doesn"t start automatically

# Getting StartED with Google Apps 2010 edition by Darbyshire, Paul, Darbyshire, Adam (2010) Paperback

Paul, Darbyshire, Adam Darbyshire

Getting StartED with Google Apps 2010 edition by Darbyshire, Paul, Darbyshire, Adam (2010) Paperback Paul, Darbyshire, Adam Darbyshire

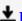

**▶ Download** Getting StartED with Google Apps 2010 edition by D ...pdf

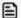

Read Online Getting StartED with Google Apps 2010 edition by ...pdf

Download and Read Free Online Getting StartED with Google Apps 2010 edition by Darbyshire, Paul, Darbyshire, Adam (2010) Paperback Paul, Darbyshire, Adam Darbyshire

### From reader reviews:

### **Diana Chung:**

Have you spare time for any day? What do you do when you have more or little spare time? Sure, you can choose the suitable activity regarding spend your time. Any person spent all their spare time to take a stroll, shopping, or went to the particular Mall. How about open or maybe read a book titled Getting StartED with Google Apps 2010 edition by Darbyshire, Paul, Darbyshire, Adam (2010) Paperback? Maybe it is to get best activity for you. You know beside you can spend your time along with your favorite's book, you can better than before. Do you agree with their opinion or you have additional opinion?

### **Michael Nunn:**

This Getting StartED with Google Apps 2010 edition by Darbyshire, Paul, Darbyshire, Adam (2010) Paperback book is simply not ordinary book, you have after that it the world is in your hands. The benefit you obtain by reading this book is information inside this reserve incredible fresh, you will get data which is getting deeper anyone read a lot of information you will get. This kind of Getting StartED with Google Apps 2010 edition by Darbyshire, Paul, Darbyshire, Adam (2010) Paperback without we realize teach the one who looking at it become critical in thinking and analyzing. Don't be worry Getting StartED with Google Apps 2010 edition by Darbyshire, Paul, Darbyshire, Adam (2010) Paperback can bring any time you are and not make your tote space or bookshelves' come to be full because you can have it within your lovely laptop even mobile phone. This Getting StartED with Google Apps 2010 edition by Darbyshire, Paul, Darbyshire, Adam (2010) Paperback having great arrangement in word along with layout, so you will not sense uninterested in reading.

### **James Harris:**

Nowadays reading books be than want or need but also get a life style. This reading habit give you lot of advantages. Advantages you got of course the knowledge even the information inside the book which improve your knowledge and information. The knowledge you get based on what kind of e-book you read, if you want drive more knowledge just go with training books but if you want truly feel happy read one having theme for entertaining like comic or novel. Often the Getting StartED with Google Apps 2010 edition by Darbyshire, Paul, Darbyshire, Adam (2010) Paperback is kind of e-book which is giving the reader unstable experience.

## Vincent Espinoza:

Do you have something that you want such as book? The book lovers usually prefer to choose book like comic, limited story and the biggest one is novel. Now, why not seeking Getting StartED with Google Apps 2010 edition by Darbyshire, Paul, Darbyshire, Adam (2010) Paperback that give your pleasure preference will be satisfied by reading this book. Reading routine all over the world can be said as the opportunity for people to know world much better then how they react when it comes to the world. It can't be said constantly

that reading behavior only for the geeky person but for all of you who wants to end up being success person. So, for all you who want to start studying as your good habit, it is possible to pick Getting StartED with Google Apps 2010 edition by Darbyshire, Paul, Darbyshire, Adam (2010) Paperback become your own starter.

Download and Read Online Getting StartED with Google Apps 2010 edition by Darbyshire, Paul, Darbyshire, Adam (2010) Paperback Paul, Darbyshire, Adam Darbyshire #3O08EV9LA52

# Read Getting StartED with Google Apps 2010 edition by Darbyshire, Paul, Darbyshire, Adam (2010) Paperback by Paul, Darbyshire, Adam Darbyshire for online ebook

Getting StartED with Google Apps 2010 edition by Darbyshire, Paul, Darbyshire, Adam (2010) Paperback by Paul, Darbyshire, Adam Darbyshire Free PDF d0wnl0ad, audio books, books to read, good books to read, cheap books, good books, online books, books online, book reviews epub, read books online, books to read online, online library, greatbooks to read, PDF best books to read, top books to read Getting StartED with Google Apps 2010 edition by Darbyshire, Paul, Darbyshire, Adam (2010) Paperback by Paul, Darbyshire, Adam Darbyshire books to read online.

Online Getting StartED with Google Apps 2010 edition by Darbyshire, Paul, Darbyshire, Adam (2010) Paperback by Paul, Darbyshire, Adam Darbyshire ebook PDF download

Getting StartED with Google Apps 2010 edition by Darbyshire, Paul, Darbyshire, Adam (2010) Paperback by Paul, Darbyshire, Adam Darbyshire Doc

Getting StartED with Google Apps 2010 edition by Darbyshire, Paul, Darbyshire, Adam (2010) Paperback by Paul, Darbyshire, Adam Darbyshire Mobipocket

Getting StartED with Google Apps 2010 edition by Darbyshire, Paul, Darbyshire, Adam (2010) Paperback by Paul, Darbyshire, Adam Darbyshire EPub